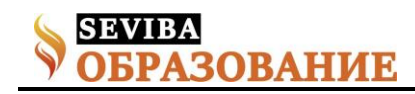

## **Использование информационно-коммуникативной технологии – фактор повышения качества преподавания математики**

Прежде чем говорить об инновационных методах преподавания надо понять, что такое инновация. Под инновациями в широком смысле слова понимается прибыльное использование новшеств в виде новых технологий, видов продукций и услуг. Период времени от зарождения идеи, создания и распространения новшества и до его использования принято называть жизненным циклом инновации. Жизненный цикл инновации с учетом последовательности проведения мероприятий рассматривается как инновационный процесс. Термины "инновация" и "инновационный процесс" близки, но не однозначны. Создатели инновации руководствуются такими критериями, как жизненный цикл изделия и экономическая эффективность. Непременными свойствами инноваций в профессиональном образовании являются новизна и востребованность продукции на рынке труда. Таким образом, инновации в профессиональном образовании на всех уровнях должны:

- − Овладеть новизной;
- − Удовлетворять современным требованиям образования;
- − Приносить прибыль производителю услуг.

Наша страна, встав на путь рыночной экономики, должна интегрироваться в мировое экономическое сообщество, в его рынки, в том числе и рынок инноваций в профессиональном образовании. Сложившаяся ситуация в образовании требует активных действий не только управленческого аппарата, но и нас преподавателей, направленных на улучшение качества образования, создания условий перестройки методик преподавания.

Принимая во внимание огромное влияние современных информационных технологий на процесс образования, наш коллектив, включающий преподавателей математики, физики и информационных дисциплин с 2013-2014 учебного года начал исследовательскую работу по использованию информационно - коммуникативной технологии в преподавании дисциплин П(Ц)К. Работа запланирована на три года и состоит из трех этапов. 1 этап работы состоял в составлении аннотированного списка источников и изучения методики, но уже на первоначальном этапе разработаны пробные уроки с ИКТ

Кулманова Баян Абаевна преподаватель математики Колледжа экономики, бизнеса и права Карагандинского университета Казпотребсоюза

по различным дисциплинам, проведены мастерклассы, открытые уроки. Второй год работы, 2014- 2015 учебный год отмечается успехами преподавателей в широком использовании возможностей интерактивной доски, компьютера, ЛСД – проектора. Если в прошлом при построении уроков в большей степени применяли презентации (слайды), то в этом году используются широкие возможности интерактивной доски при построении графиков, таблиц и другого наглядного материала, анимации, видеофильмы, записываются видеолекции, составляются электронные учебники. С целью обучения преподавателей колледжа работе с техникой организованы обучающие семинары, к работе которых привлекаются и студенты 3-4 курсов специальности «Информационные системы». Ведется наблюдение за качеством успеваемости и уровнем интереса к предмету в обычных и экспериментальных учебных группах. Запланированы разработки уроков с ИКТ по преподаваемым дисциплинам.

В настоящее время успех использования в преподавании информационно- коммуникативной технологии зависит от процесса формирования информационной компетентности любого специалиста вообще и преподавателя, в частности, зависит от общеобразовательной компьютерной подготовки и гарантий высокой профессиональной мобильности. Обучаемый должен стремиться использовать технические средства именно в своей профессиональной сфере и обладать высоким уровнем психологической и функциональной готовности к успешному применению новых информационных технологий. Речь идет об информационной компетентности, как о необходимой и достаточно значимой части профессиональной подготовки преподавателя общеобразовательных, специальных дисциплин и профессиональных модулей. Формирование информационной компетентности преподавателя предполагает следующие этапы решения задач:

− определение целей деятельности, т.е. постановка задачи.

− целенаправленное применение знаний, умений и навыков в их строгом соответствии с проблемой, поставленной в данной задаче.

− интерпретация промежуточных и конечных

**Сетевое издание SEVIBA: Образование | SEVIBA.KZ**

**ОВАНИЕ** 

## результатов.

В силу многогранности такого процесса необходимо акцентировать внимание на тех его моментах, которые в большей степени, чем остальные готовят личность к самостоятельному продолжению своего образования.

Проведя анализ литературы по теме исследования, обсудив со специалистами – преподавателями информационных дисциплин, исходя из личного опыта, считаю, что преподаватель общеобразовательных и специальных дисциплин должен:

− овладеть базовыми знаниями в области информатики, иметь представление об информации, способах ее обработки, хранения, передачи;

− иметь представление об устройстве компьютера, уметь выбирать и загружать программное обеспечение в оперативную память, ориентироваться в различных операционных системах;

знать основную терминологию, относящуюся к использованию информационных технологий в обучении,

уметь работать с текстовыми, графическими и музыкальными редакторами, электронными таблицами и базами данных

− уметь анализировать возможности программных продуктов с целью выявления целесообразности их использования в учебно-познавательной деятельности.

Таким образом, информационная компетентность преподавателя проявляется в готовности к постоянному информационному поиску и способности обрабатывать результаты поиска с помощью новых информационных технологий с целью получения и обновления знаний, необходимых в профессиональной деятельности.

Применение информационно-коммуникативных технологий в процессе преподавании дисциплин на самом деле показал, что:

− во-первых, внедрение информационно-коммуникативных технологий в образование существенным образом ускоряет передачу знаний и накопленного опыта, от одного человека к другому, аудитории, массе людей;

− во-вторых, современные информационно-коммуникативные технологии, повышая качество обучения и образования, позволяют человеку успешнее и быстрее адаптироваться к окружающей среде и происходящим социальным изменениям. Это дает каждому человеку возможность получать необходимые знания, как сегодня, так и в будущем постиндустриальном обществе;

− в-третьих, активное и эффективное внедрение этой технологии в образование является важным фактором создания такой системы образования, которая отвечает требованиям информационного общества и процессу реформирования традиционной системы образования.

По нашим наблюдениям, новые информационные образовательные технологии на основе компьютерных средств позволяют повысить эффективность занятий на 20-25%.

Итак, перейдем к непосредственному использованию ИКТ, при условии, что преподаватель владеет необходимыми знаниям и навыками.

Основной его задачей на первоначальном этапе является построение электронного урока.

При создании электронного урока необходимо соблюдать четкость логики изложения теоретического материала с использованием всех цепочек рассуждений с помощью схем; четкость постановки задач, подробное комментирование примеров выполнения заданий, использование различных методов и средств активизации познавательной деятельности обучающихся в учебно-воспитательном процессе (проблемные ситуации, исследование, игра, решение кроссвордов и т.д.).

В своей работе я использую обычные традиционные технологии ведения урока теоретического обучения, используя интерактивные и компьютерные технологии.

В процессе применения интерактивной технологии студенты становятся полноправными участниками учебного процесса, их опыт служит основным источником учебного познания.

По сравнению с традиционным обучением в интерактивном обучении меняется взаимодействие преподавателя и студента: активность преподавателя уступает место активности студентов, а моей задачей становится создание условий для их инициативы. Я оказываюсь в роли своеобразного фильтра, пропускающего через себя учебную информацию, и выполняю функции помощника в работе, одного из источников информации. В своей работе я уже несколько лет использую эту технологию. Конечно, для построения электронного урока мне не хватает опыта работы и по компьютерной технологии, поэтому привлекаются мои студенты 2-4 курсов, специальности «Информационные технологии». Большое количество презентаций, созданных студентами на базе Интернета, учебной литературы, фото и видеоматериалов использую при объяснении нового материала по математике, основам высшей математики, основам моделирования производственных и экономических процессов.

В ходе применения информационных технологий в своей работе, я пришла к выводу, что более эффективное применение технических средств на каждом уроке будет тогда, когда используем не весь урок, а только часть, не более 20-30минут. Использование

**Сетевое издание SEVIBA: Образование | SEVIBA.KZ**

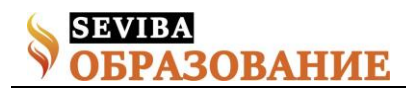

мультимедиа в течении всего урока неэффективно, проще и легче использовать фрагменты или конкретный вопрос.

Чтобы не быть голословным приведу пример использования ИКТ при построении уроков по разделу основ высшей математики «Дифференциальное исчисление функции одной переменной». Основой успеха на начальном этапе изучения раздела является знание таблицы производной сложной функции и умение его применять. Делаются заготовки таблицы производной и правил дифференцирования вразброс, а также примеров от простых к сложным. На интерактивной доске это можно сохранить, закрыв ответы «шторкой». Студенты должны заполнить, т.е. вписать правильные, по его мнению, ответы, решить предложенные примеры. Аудитории предлагается проверить и если есть ошибки исправить. Затем по следующей команде «выплывают» яркоокрашенные правильные ответы. Эффект восприятия ошеломительный. Эта операция может применяться для проверки домашнего задания, закрепления материала, проверки знаний обучаемых и др. Можно сделать заготовки решения примеров поэтапные, появляющиеся на доске не сразу, а постепенно по мере объяснения. Заготовить неправильные решения примеров, предложить студентам найти ошибки и по следующей команде показать правильное оформление и решение примера и т.д. Считаю, что в этом разделе особенное место занимает тема: «Исследование функции и построение ее графика». Основной массой студентов воспринимается трудно, поэтому при изложении этой темы необходимо использование ИКТ. Во- первых план исследования функции – это первое, что должно быть отражено на интерактивной доске, пронумеровано и в течении всего занятия есть необходимость возвращаться к нему. Должны быть сделаны заготовки определений , свойств и примеров нахождения всех пунктов плана, которые были ранее изучены (область определения функции, четность, периодичность, экстремум функции и другие) и спрятаны за «шторкой». Конечно, предварительно надо провести опрос по каждому пункту плана, т.е. напомнить студентам определения, алгоритмы нахождения тех или иных величин, т.к. без этого бесполезно начинать исследование функции. Ответы правильные и неправильные должны сопровождаться показом заготовок (определение, пример). После повторения приступаем к исследованию функции, у доски работает преподаватель и сильные студенты, сменяя друг друга (правильные решения спрятаны за «шторкой», по мере необходимости можно использовать их). После завершения исследования свойств функции строится таблица поведения функции на протяжении всей области определения, по которой без всяких затруднений строится график. График на доске должен быть построен безупречно, поэтому заранее сделаны заготовки системы координат (есть шаблон), поэтапные действия на графике оформлены отдельными слайдами (отметить точки пересечения графика с осями координат, точки экстремума и др.) и при построении искомой кривой используется анимация. Рисунки должны быть яркими, разноцветными. При построении графика возникли затруднения: пытались построить график, используя трафареты, программу Excel, получался график несимметричный, корявый. Наконец ребята нашли выход и построение графиков мы теперь делаем в «ActivIspire», «Maple 7», «Графики функции онлайн» и др. Конечно, мы еще не владеем всеми возможностями компьютерной технологии, интерактивной доски, но мы работаем. Сегодня существует множество готовых компьютерных программ. Роль преподавателя состоит в кропотливом подборе материала к уроку, грамотной расстановке акцентов и создании своего WEB-ресурса.

Использую в своей деятельности разработки компании «Физикон» «Открытая математика, «Открытая математика. Стереометрия» (10 – 11 кл.), «Открытая математика. Графики и функции», «Интерактивная математика» , «Тригонометрия не для отличников», «Алгебра не для отличников» и другие. Активно пользуюсь информацией из Интернета.

Использование информационно-коммуникативных технологий на уроках математики становится обычным явлением и позволяет расширить информационное поле урока, стимулирует интерес и пытливость студента. Поэтому я применяю ИКТ в преподавании предметов:

− для диагностического тестирования качества усвоения материала;

− в тренировочном режиме для отработки элементарных умений и навыков после изучения темы;

− в обучающем режиме; при работе с отстающими студентами, для которых применение компьютера обычно значительно повышает интерес к процессу обучения;

− в режиме самообучения;

− в режиме графической иллюстрации изучаемого материала.

Эффективна на уроке лекция с использованием мультимедийного проектора, когда компьютер позволяет преподавателю расширить возможности обычной лекции, демонстрировать студентам красочные чертежи и проводить построения «в реальном времени», для пояснения использовать звук и анимацию, быстрые ссылки на ранее изученный

**Сетевое издание SEVIBA: Образование | SEVIBA.KZ**

ОВАНИЕ

материал. Часто использую презентации, созданные с помощью студентов средствами Microsoft Power Point или удачные, найденные в сети Интернет, но дополнительно переработанные под контингент студентов, что позволяет:

− продемонстрировать студентам аккуратные, четкие образцы оформления решений;

− продемонстрировать абсолютно абстрактные понятия и объекты;

достичь оптимального темпа работы студента;

повысить уровень наглядности в ходе обучения;

изучить большее количество материала;

показать студентам красоту геометрических чертежей;

повысить познавательный интерес;

− внести элементы занимательности, оживить учебный процесс;

ввести уровневую дифференциацию обучения;

− подтолкнуть студентов использовать домашний ПК для изучения математики;

достичь эффекта быстрой обратной связи.

Особенное место в успешной работе преподавателя занимает интерактивная доска. Это вообще революция в педагогике! Работа с интерактивными досками предусматривает творческое использование материалов. Подготовленные тексты, таблицы, диаграммы, картинки, музыка, а также добавление гиперссылок к мультимедийным файлам и Интернет-ресурсам сэкономят время на написание текста на обычной доске или переход от экрана к клавиатуре. Все ресурсы можно комментировать прямо на экране и сохранять записи для будущих уроков. Файлы предыдущих занятий можно всегда открыть и повторить пройденный материал. Преподаватель всегда имеет возможность вернуться к предыдущему этапу урока и повторить ключевые моменты занятия, зайдя на нужную страницу. Все это помогает мне планировать урок и благоприятствует течению занятия. При подготовке к обычному уроку, я часто сталкивается с проблемой построения геометрических фигур и различных функций, работой с координатной плоскостью на обычной доске. Эти вопросы легко можно решаю с помощью встроенных шаблонов. Таким образом, очевидны преимущества использования интерактивной доски на уроке:

1. Экономия времени. Заранее подготовленные чертежи, схемы, текст позволяют экономить время урока, за счет чего повышается плотность урока.

2. Наглядность и интерактивность. Благодаря этому студенты активно работают на уроке. Повышается концентрация внимания, улучшается понимание и запоминание материала.

3. Многократное использование.

Вся информация, появляющаяся на доске не стирается, а сохраняется. Для решения новой задачи используется «чистый лист» и в случае возникновения вопросов можно быстро вернуться к ранее решенным задачам, следовательно, нет необходимости восстанавливать условие или решение. Это наиболее существенно, так как задания и решения могут быть восстановлены не только на уроке, но и после него для тех студентов, которые пропустили урок или не вполне хорошо освоили тему. Во-вторых, наглядные материалы и обучающие ресурсы можно хранить в электронном виде и в дальнейшем многократно использовать их. Накапливается электронный банк данных для каждого преподавателя.

4. Повышается уровень компьютерной компетенции учителя.

При монотонном использовании одного средства обучения уже к 30-й минуте возникает торможение восприятия материала.

Поставленные цель и задачи находят свое полное отражение в данной работе ИКТ в образовательном процессе — это должно быть нормой жизни современного педагога и студента. Средства ИКТ являются эффективным средством повышения познавательного интереса учащихся, создают новые условия для построения индивидуальных образовательных траекторий школьников.

Список использованной литературы:

1.А.Л. Семенов Информационные и коммуникационные технологии в образовании ЮНЕСКО/ М.: ИНТ, 2011

2.Учебные планы для средней школы и программы подготовки преподавателей М.: ИИТО ЮНЕСКО, 2013.

3.Гурьев А.И. Инновационные методы и приемы обучения в современном образовательном пространстве Мир науки, культуры, образования. 2014г.

**Сетевое издание SEVIBA: Образование | SEVIBA.KZ**